## **3d Brain Atlas Reconstructor**

*Software dedicated to automatic generation of 3D models of brain structures.*

**Don't know whare to go? Start here: [Browser-based interface](http://service.3dbar.org)**

## **Standalone software Web service**

- Software overview
- **Download and installation**
- **User Guide**
- Sample reconstructions
- **[Browser-based interface](http://service.3dbar.org)**
- Tutorials and howtos
- Full syntax of the services

## **Updates**

Summary

- August 2012:
	- ♦ New atlas available: [The Allen Mouse Brain Reference Atlas, 2011 Segmentation](http://www.3dbar.org:8080/getCafInfoPage?cafDatasetName=aba2011)
- May 2012:
	- ♦ New dataset available: [Human Brodmann 05 mapped onto the Conte69 \(2012\)](http://www.3dbar.org:8080/getCafInfoPage?cafDatasetName=sba_B05_on_Conte69).
	- ♦ Updated screencasts.
- March 2012: Major update of the browser-based service:
	- ♦ Possibility of performing and managing custom reconstructions (registration required),
	- ♦ Slide browser [\(see example](http://www.3dbar.org:8080/getCafInfoPage?cafDatasetName=whs_0.6.1#tab2)),
	- ♦ Labeled Nifti volume and atlas package available for every atlas,
	- ♦ Improved navigation,
	- ♦ Tutorials and user guide comming soon...
- December 2011: CAF dataset for [The Waxholm Space,](http://software.incf.org/software/waxholm-space/home) delineation 0.6.1 available, [see the live preview](http://www.3dbar.org:8080/getPreview?cafDatasetName=whs_0.6.1;structureName=CNS),
- See the <u>full list of updates</u>

## *Please send feedback to [Piotr Majka](mailto:pmajka@nencki.gov.pl)*.

3d Brain Atlas Reconstructor is created by [Piotr Majka,](http://www.neuroinf.pl/Members/pmajka) Jakub Kowalski in [Laboratory of Neuroinformatics](http://www.neuroinf.pl/neuroinflab) at  [Nencki Institute of Experimental Biology](http://www.nencki.gov.pl/en) under supervision of [Daniel Wójcik.](http://www.neuroinf.pl/Members/danek) Project is supported by an infrastructural grant from the Polish Ministry of Regional Development POIG.02.03.00-00-003/09.

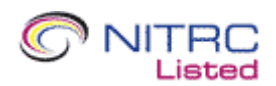